## JVC Smartphone Control FAQ

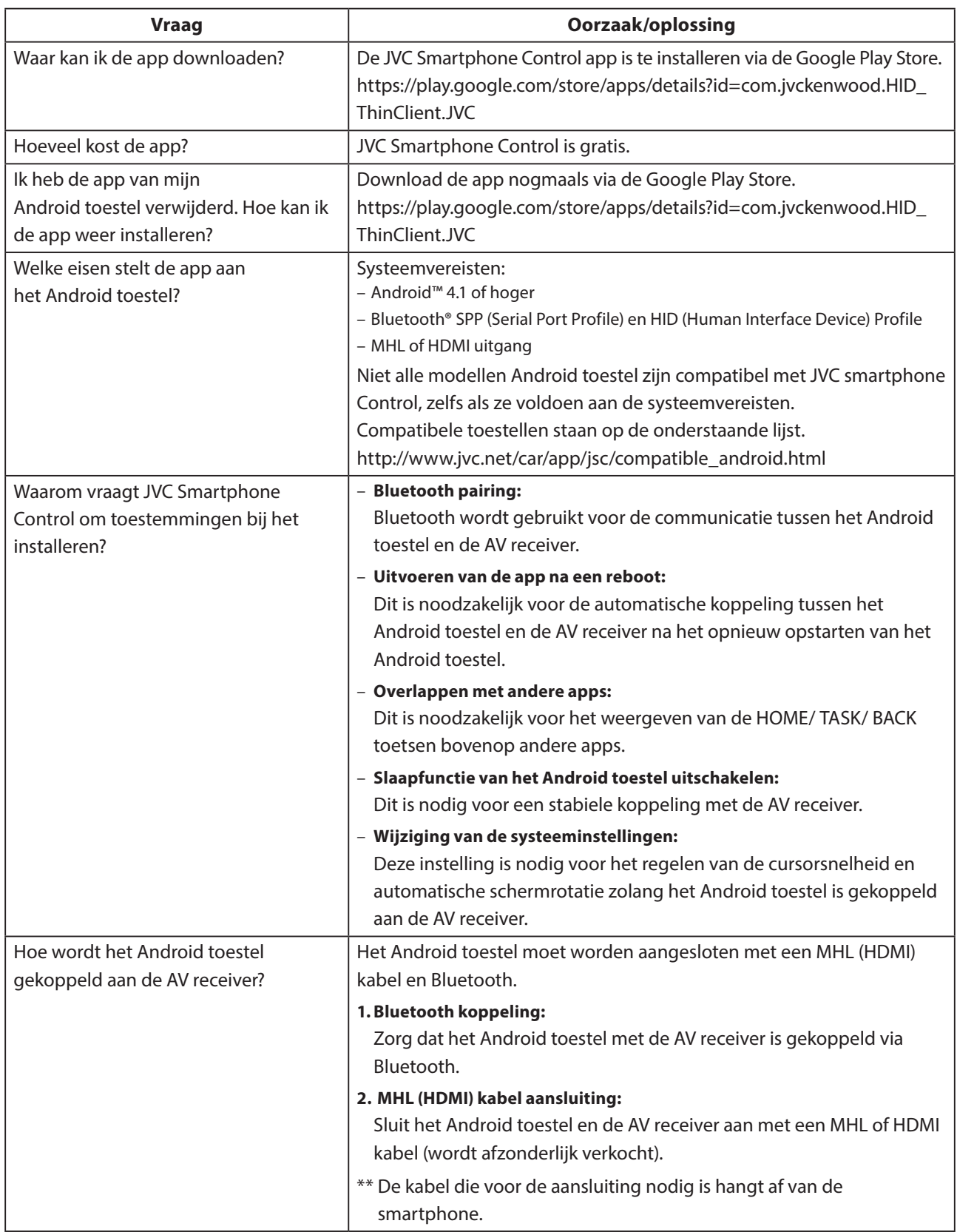

## JVC Smartphone Control FAQ

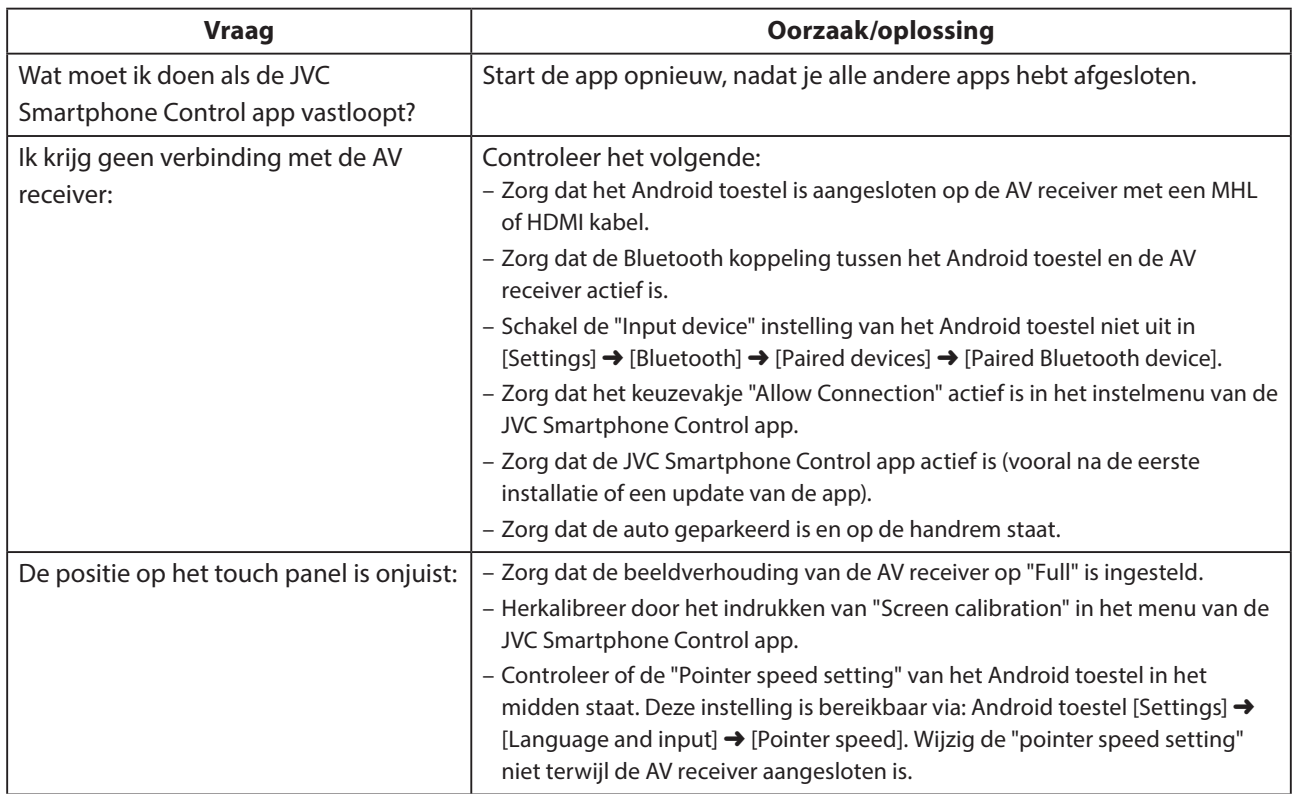